# УТВЕРЖДАЮ Первый заместитель генерального директора - заместитель по научной работе ФГУП «ВНИИФТРИ»

А.Н. Щипунов 2020 г.  $O8$ 

# Государственная система обеспечения единства измерений

Лаборатория мобильная измерительно-диагностическая ГЮИД.464979.001

# МЕТОДИКА ПОВЕРКИ

651-20-031 МП

р. п. Менделеево 2020 г.

# 1 ВВЕДЕНИЕ

Настоящая методика распространяется на лабораторию мобильную измерительнодиагностическую ГЮИД.464979.001 (далее - МИДЛ), зав. № 2, изготовленную акционерным обществом «Центральный научно-исследовательский институт машиностроения», г. Королев Московской обл., и устанавливает методы и средства их первичной и периодической поверок.

Интервал между поверками - один год.

# 2 ОПЕРАЦИИ ПОВЕРКИ

2.1 При проведении поверки выполнить операции, указанные в таблице 1. Таблица 1

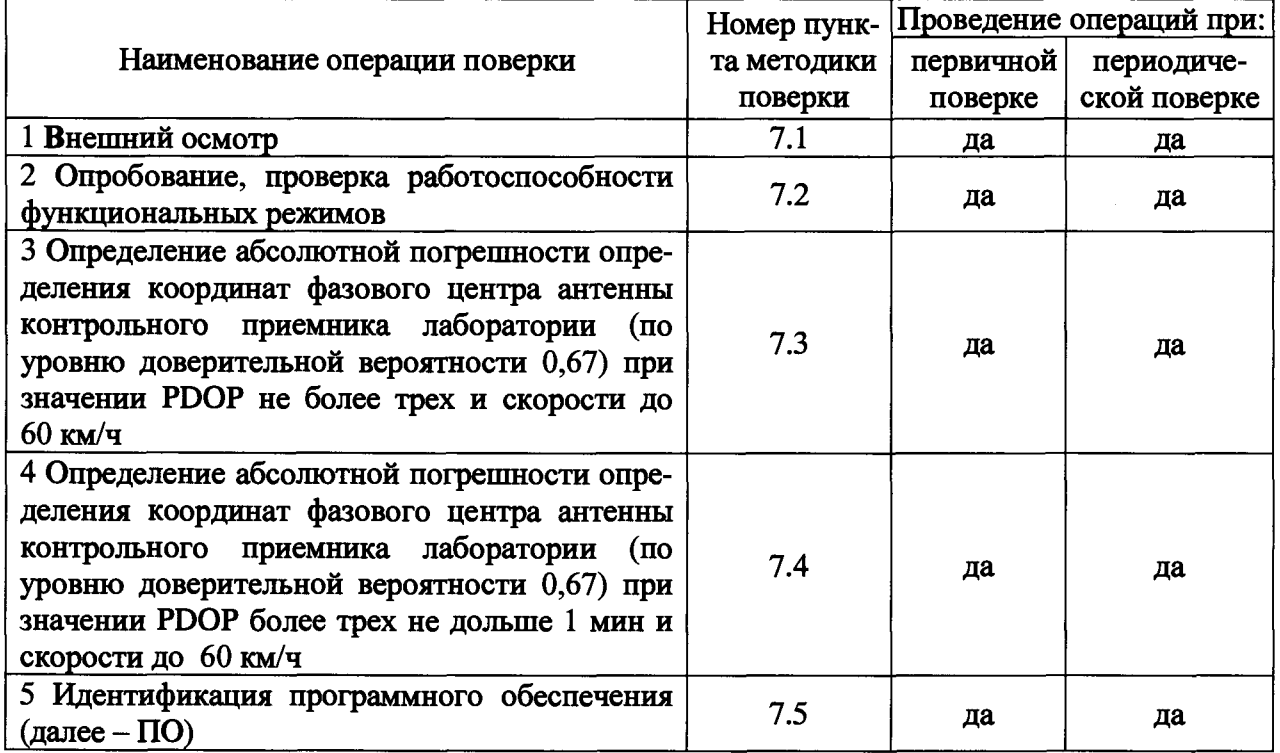

2.2 При получении отрицательных результатов при выполнении любой из операций, приведенных в таблице 1, поверка прекращается и МИДЛ бракуется.

2.3 Не допускается проведение поверки отдельных измерительных каналов или отдельных автономных блоков или меньшего числа измеряемых величин или на меньшем числе поддиапазонов измерений.

### 3 СРЕДСТВА ПОВЕРКИ

3.1 При поверке применять рабочие эталоны, приведенные в таблице 2.

Таблица 2

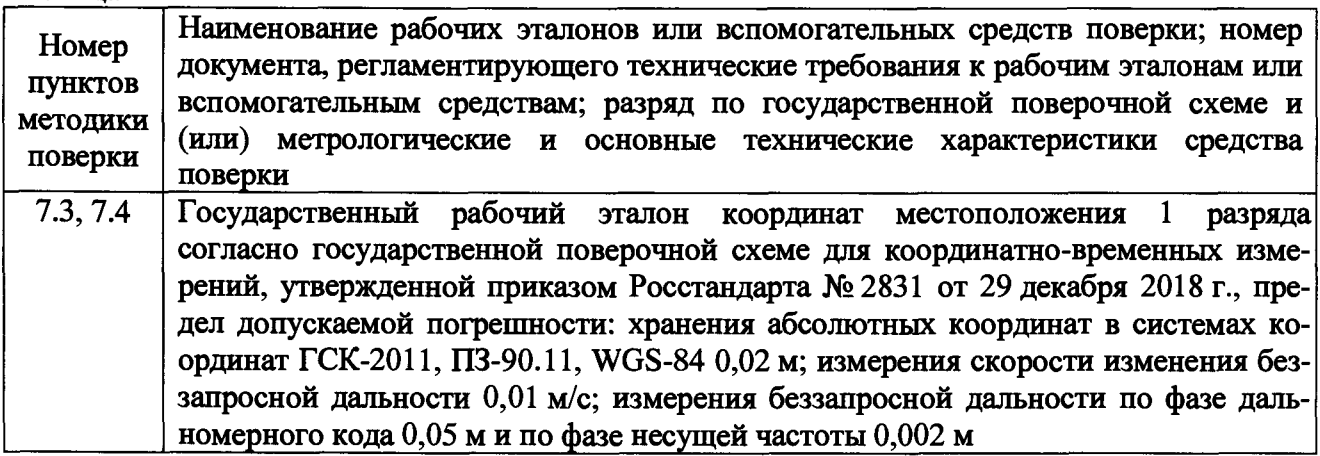

**3.2 Допускается применять другие средства поверки, обеспечивающие определение метрологических характеристик МИДЛ с требуемой точностью.**

**3.3 Применяемые при поверке СИ должны быть поверены и иметь действующие свидетельства о поверке (знаки поверки).**

### **4 ТРЕБОВАНИЯ К КВАЛИФИКАЦИИ ПОВЕРИТЕЛЕЙ**

**4.1 К проведению поверки допускаются лица с высшим или средним техническим образованием, аттестованные в качестве поверителей в области координатно-временных измерений и изучившие настоящую методику поверки, документацию на МИДЛ и эксплуатационную документацию на используемые средства поверки.**

#### **5 ТРЕБОВАНИЯ БЕЗОПАСНОСТИ**

**5.1 При проведении поверки необходимо соблюдать:**

**- требования по технике безопасности, указанные в эксплуатационной документации (далее - ЭД) на используемые средства поверки;**

**- правила по технике безопасности, действующие на месте поверки;**

**- ГОСТ 12.2.007.0-75 «ССТБ. Изделия электротехнические. Общие требования безопасности».**

#### **6 УСЛОВИЯ ПОВЕРКИ И ПОДГОТОВКА К НЕЙ**

**6.1 Поверка должна проводиться в климатических условиях, соответствующих рабочим условиям применения эталонов и поверяемой МИДЛ:**

**- температура окружающего воздуха:**

**от 15 до 25 °С (за исключением антенны навигационной);**

**от минус 30 до плюс 55 °С (для антенны навигационной);**

**- атмосферное давление от 90 до 100 кПа;**

**- относительная влажность воздуха до 80 %.**

**6.2 Перед проведением поверки выполнить следующие подготовительные работы:**

**- проверить наличие действующих свидетельств о поверке СИ;**

**- МИДЛ и средства поверки должны быть выдержаны при нормальных условиях не менее 1 ч.**

#### **7 ПРОВЕДЕНИЕ ПОВЕРКИ**

#### **7.1 Внешний осмотр**

**7.1.1 При внешнем осмотре МИДЛ установить:**

**- комплектность МИДЛ и наличие маркировки (заводской номер, тип) путём сличения с ЭД на МИДЛ, наличие поясняющих надписей;**

**- исправность переключателей, работу подсветок, исправность разъемов и внешних соединительных кабелей;**

**- качество гальванических и лакокрасочных покрытий;**

**- наличие и исправность съёмных накопителей измерительной информации или управляющего ПЭВМ (в соответствии с ЭД);**

**- отсутствие коррозии, механических повреждений и других дефектов, влияющих на эксплуатационные и метрологические характеристики.**

**Если перечисленные требования не выполняются, МИДЛ признают негодной к применению, дальнейшие операции поверки не производят.**

**7.1.2 Результаты поверки считать положительными, если результаты внешнего осмотра удовлетворяют п. 7.1.1.**

#### **7.2 Опробование, проверка работоспособности функциональных режимов**

**7.2.1 При опробовании должно быть установлено соответствие МИДЛ следующим требованиям:**

**- отсутствие качки и смещений неподвижно соединенных деталей и элементов;**

**- плавность и равномерность движения подвижных частей;**

**- правильность взаимодействия с комплектом принадлежностей;**

**- работоспособность МИДЛ с использованием всех функциональных режимов;**

**- дискретность отсчетов измерений должна соответствовать значениям, указанным в ЭД.**

**Если перечисленные требования не выполняются, МИДЛ признают негодной к применению, дальнейшие операции поверки не производят.**

**7.2.2 Результаты поверки считать положительными, если результаты опробования удовлетворяют п. 7.2.1.**

**7.3 Определение абсолютной погрешности определения координат фазового центра антенны контрольного приемника лаборатории (по уровню доверительной вероятности 0,67) при значении PDOP не более трех и скорости до 60 км/ч**

**7.3.1 Развернуть ГНСС-приёмник спутниковый многочастотный из состава РЭТ (далее - базовая станция) на геодезическом пункте из состава РЭТ и запустить накопление измерений со следующими параметрами:**

**- типы сигналов: ГЛОНАСС LI, L2; GPS LI, L2;**

- **типы измерений: беззапросная дальность, фаза несущей частоты;**
- **дискретность -1 с.**

**7.3.2 Разместить на МИДЛ ГНСС-приёмник спутниковый многочастотный из состава РЭТ (далее - мобильная станция). Подключить мобильную станцию к выходу сплиттера с возможностью питания антенны. На мобильной станции запустить накопление измерений со следующими параметрами:**

- **типы сигналов: ГЛОНАСС LI, L2; GPS LI, L2;**
- **типы измерений: беззапросная дальность, фаза несущей частоты;**

**- дискретность -1 с.**

**7.3.3 Подключить приемник ГНСС SigmaQM (контрольный навигационный приемник МИДЛ, далее - КНП МИДЛ) к выходу сплиттера без пропуска постоянной составляющей. Запустить запись измерений КНП МИДЛ и запись показаний датчиков движения МИДЛ (одометрического и гироскопического) в соответствии с руководством по эксплуатации с дискретностью 1 с.**

**7.3.4 Провести заезд на МИДЛ по маршруту с характеристиками, представленными в таблице 3.**

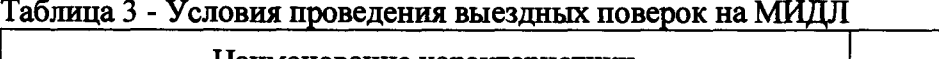

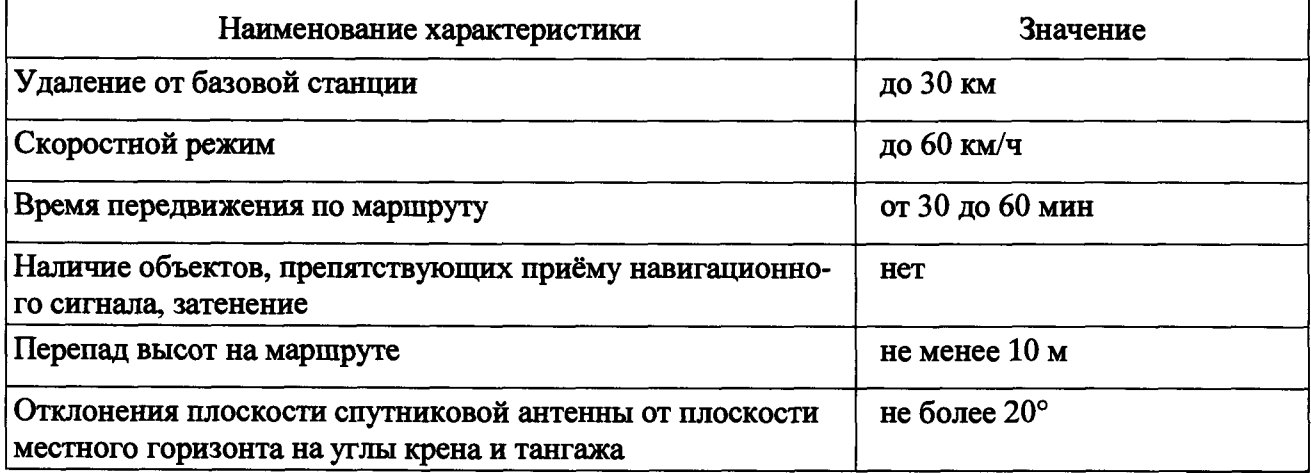

**7.3.5 Скачать файлы измерений и файлы бортовых эфемерид с КНП МИДЛ для дальнейшей обработки. Скачать файл измерений с базовой станции. Продолжительность сеанса измерений с базовой станции должна быть не менее продолжительности сеанса измерений КНП МИДЛ. Скачать файлы апостериорной эфемеридно-временной информации для навигационных космических аппаратов ГЛОНАСС и GPS, формируемой ИАЦ КВНО АО «ЦНИИмаш».**

**7.3.6 Обработать собранные данные с использованием штатного ПО МИДЛ, получить контрольную траекторию движения фазового центра антенны (далее - ФЦА) КНП МИДЛ, содержащую координаты ее точек в формате BLH.**

**7.3.7 Скачать и обработать полученные результаты измерений мобильной и базовой РЭТ в дифференциальном фазовом режиме с помощью специализированного ПО из состава** РЭТ, получив координаты референсной траектории в формате  $B_{\text{ref}} L_{\text{ref}} h_{\text{ref}}$ .

7.3.8 Рассчитать абсолютную погрешность определения широты по формуле (1):

$$
\Delta B_i = B_i - B_{ref},\tag{1}
$$

где  $B_i$  — измеренная широта МИДЛ, угловой градус на момент времени  $t_i$ ;

 $B_{\text{ref}}$  — измеренная широта рабочего эталона координат 1 разряда, угловой градус на момент времени  $t_i$ .

7.3.9 Рассчитать абсолютную погрешность определения долготы по формуле (2):

$$
\Delta L_i = L_i - L_{ref},\tag{2}
$$

где  $L_i$  — измеренная долгота МИДЛ, угловой градус на момент времени  $t_i$ ;

 $L_{\text{ref}}$  — измеренная долгота рабочего эталона координат 1 разряда, угловой градус на момент времени  $t_i$ .

7.3.10 Перевести полученные значения абсолютной погрешности определения широты и долготы в метры по формулам (3) и (4) соответственно:

$$
\Delta B'_{i} = \frac{\Delta B_{i} \cdot \pi}{180} \cdot \frac{a \cdot (1 - e^{2})}{\sqrt{\left(1 - e^{2} \cdot \sin^{2} B_{ref}\right)^{3}}};
$$
\n(3)

$$
\Delta L'_{i} = \frac{\Delta L_{i} \cdot \pi}{180} \cdot \frac{a \cdot (1 - e^{2}) \cdot \cos B_{ref}}{\sqrt{\left(1 - e^{2} \cdot \sin^{2} B_{ref}\right)^{3}}},\tag{4}
$$

где  $\Delta B_i$ ,  $\Delta L_i$  — абсолютная погрешность определения широты и долготы на *і* эпоху, угловая секунда;

а — большая полуось общеземного эллипсоида, м;

е - эксцентриситет общеземного эллипсоида.

7.3.11 Рассчитать математическое ожидание абсолютной погрешности определения широты по формуле (5) и долготы по формуле (6):

$$
M_B = \frac{1}{N} \cdot \sum_{i=1}^{N} \Delta B_i^i ; \qquad (5)
$$

$$
M_L = \frac{1}{N} \cdot \sum_{i=1}^{N} \Delta L_i^{\dagger}.
$$
 (6)

 $N$  — количество измерений. где

7.3.12 Рассчитать СКО абсолютной погрешности определения широты по формуле (7) и долготы по формуле (8):

$$
\sigma_B = \sqrt{\frac{\sum_{i=1}^{N} (\Delta B_i - M_B)^2}{N - 1}};
$$
\n(7)

$$
\sigma_L = \sqrt{\frac{\sum_{i=1}^{N} (\Delta L_i - M_L)^2}{N - 1}}.
$$
\n(8)

7.3.13 Рассчитать абсолютную погрешность определения высоты по формуле (9):

$$
\Delta h_i = h_i - h_{ref}, \qquad (9)
$$

где  $h_i$  — измеренная высота МИДЛ, м на момент времени  $t_i$ ;

 $h_{\text{ref}}$  — измеренная высота РЭТ, метр на момент времени  $t_i$ .

7.3.14 Рассчитать математическое ожидание абсолютной погрешности определения высоты по формуле (10):

$$
M_h = \frac{1}{N} \cdot \sum_{i=1}^{N} \Delta h_i \,. \tag{10}
$$

7.3.15 Рассчитать СКО абсолютной погрешности определения высоты по формуле (11):

$$
\sigma_h = \sqrt{\frac{\sum_{i=1}^N (\Delta h_i - M_h)^2}{N-1}}.
$$
\n(11)

7.3.16 Рассчитать доверительную границу абсолютной погрешности (при доверительной вероятности 0,67) определения координат в плане и по высоте по формулам (12) и (13) соответственно:

$$
\Pi_{2D} = \sqrt{M_B^2 + M_L^2} + \sqrt{\sigma_B^2 + \sigma_L^2} \quad , \tag{12}
$$

$$
\Pi_h = |M_h| + \sigma_h \tag{13}
$$

7.3.17 Результаты поверки считать положительными, если доверительная граница абсолютной погрешности определения координат фазового центра антенны КНП МИДЛ (при доверительной вероятности 0,67) при значении PDOP не более трех и скорости до 60 км/ч не превышают 0,3 м в плане и 0,6 м по высоте.

7.4 Определение абсолютной погрешности определения координат фазового центра антенны контрольного приемника лаборатории(при доверительной вероятности 0,67) призначении PDOP более трех не дольше 1 мин и скорости до 60 км/ч

7.4.1 Выполнить операции п.п. 7.3.1-7.3.2.

7.4.2 Подключить КНП МИДЛ к выходу сплиттера без пропуска постоянной составляющей через ступенчатый перенастраиваемый аттенюатор (см. измерительную схему на рисунке 1).

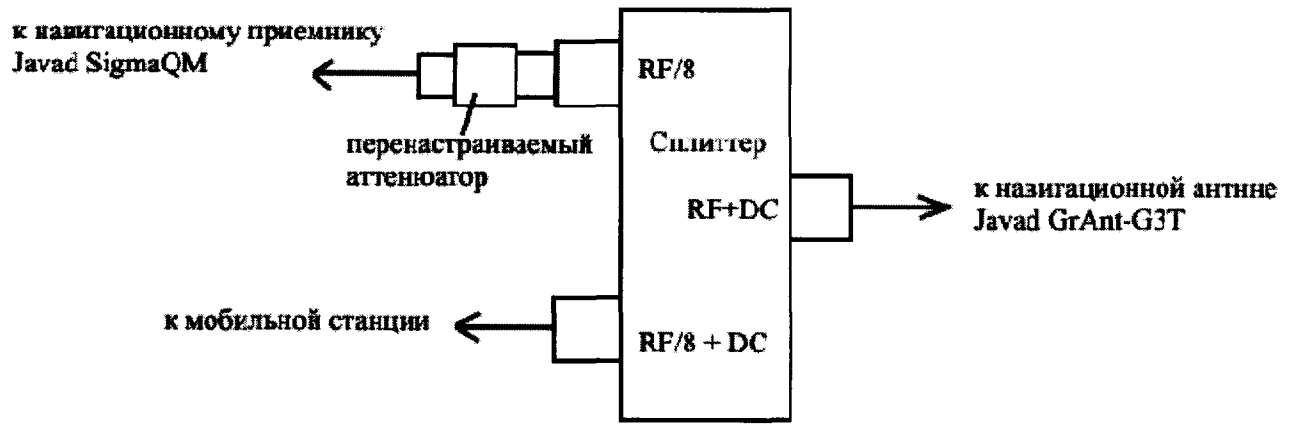

Рисунок 1 - Схема измерений для PDOP>3

7.4.3 Выполнить операции п.7.3.4. В процессе заезда не менее 5 раз нарушать работу КНП МИДЛ путём ослабления навигационного сигнала на 60 дБ с помощью аттенюатора на интервале времени не более 1 мин. Контролировать, чтобы значение PDOP в моменты ослабления сигнала превышало 3.

7.4.4 Выполнить операции п.п.7.3.5-7.3.16. При расчете ошибок использовать данные, соответствующие интервалам времени с ослаблением навигационного сигнала.

7.4.5 Результаты поверки считать положительными, если доверительная граница абсолютной погрешности определения координат фазового центра антенны КНП МИДЛ (при доверительной вероятности 0,67) при значении PDOP более трех и скорости до 60 км/ч не превышают 0,6 м в плане и 1,2 м по высоте.

#### **7.5 Идентификация ПО**

7.5.1 Идентификационное наименование и идентификационный номер ПО получить после запуска ПО (на главном окне программы или в его заголовке/через меню «О программе»).

7.5.2 Результаты занести в протокол.

Результаты поверки считать положительными, если идентификационные данные (признаки) метрологически значимой части ПО соответствуют приведенным в таблице 3.

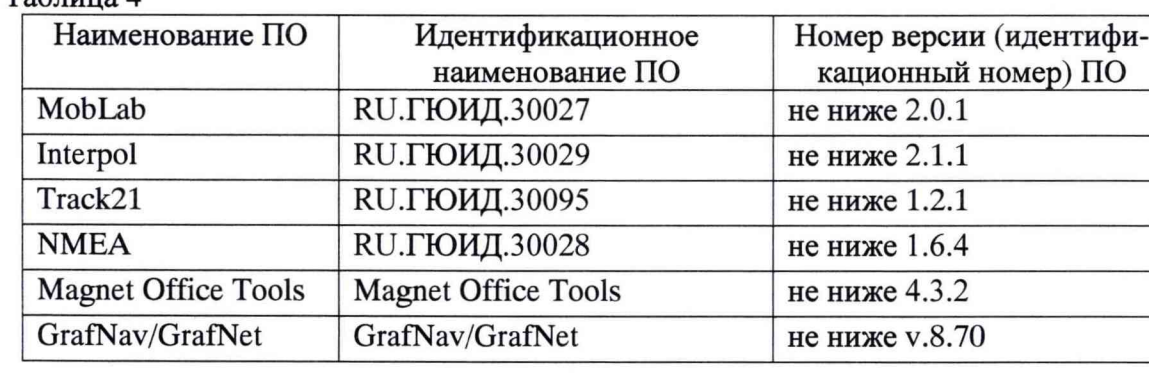

#### **8 ОФОРМЛЕНИЕ РЕЗУЛЬТАТОВ ПОВЕРКИ**

8.1 При положительных результатах поверки МИДЛ признается пригодной к применению и на нее выдается свидетельство о поверке установленной формы. Знак поверки наносится на свидетельство о поверке в виде наклейки и/или поверительного клейма.

8.2 При отрицательных результатах поверки МИДЛ признается непригодной к применению и на нее выдается извещение о непригодности установленной формы с указанием причин забракования.

Заместитель генерального директора-начальник НИО-8 ФГУП «ВНИИФТРИ»

Заместитель начальника НИО-8 ФГУП «ВНИИФТРИ»

Начальник лаборатории № 841 ФГУП «ВНИИФТРИ»

О.В. Денисенко

И.С. Сильвестров

Д.С. Печерица

 $T_2$ блица 4